# Cheatography

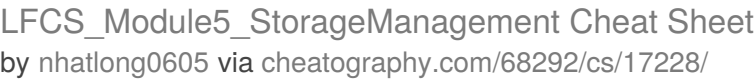

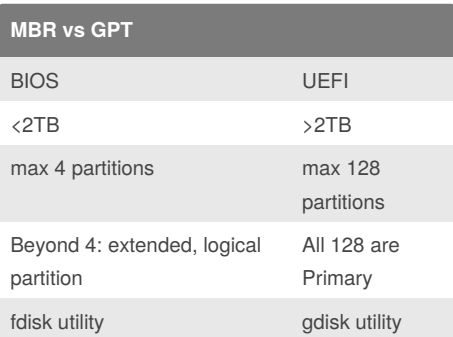

#### **Creating partition**

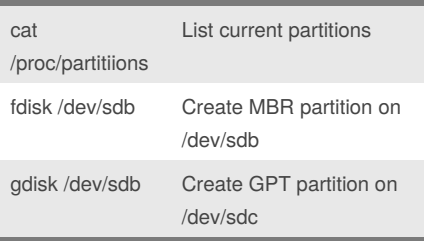

### **Create File Systems**

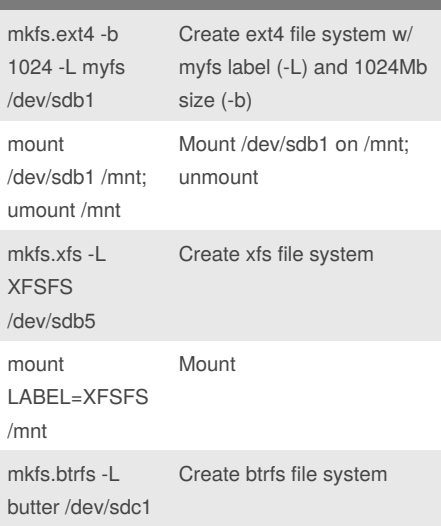

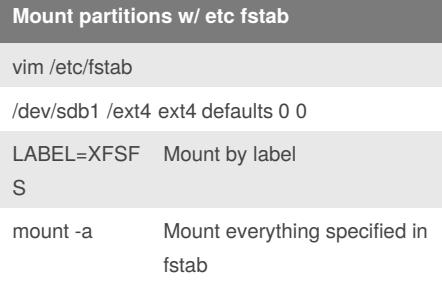

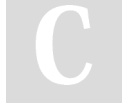

By **nhatlong0605**

[cheatography.com/nhatlong0605/](http://www.cheatography.com/nhatlong0605/)

### **Create RAID**

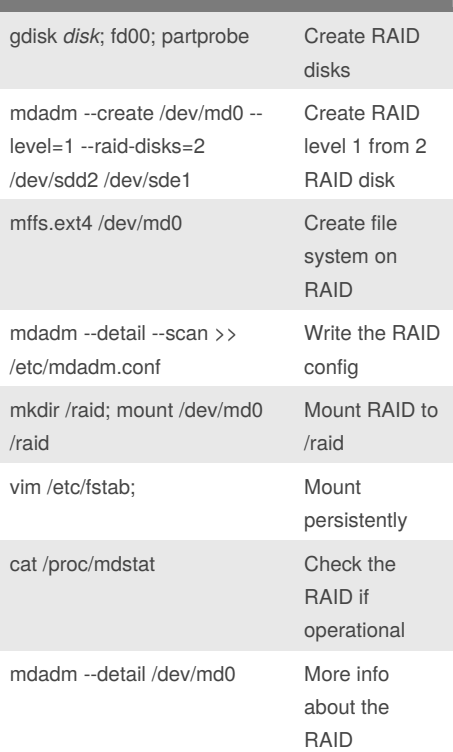

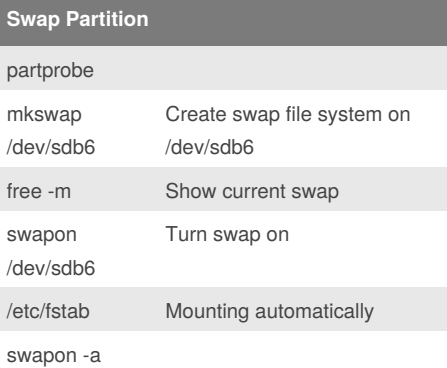

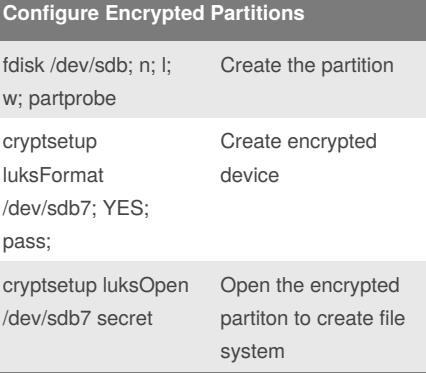

Published 27th September, 2018. Last updated 27th September, 2018. Page 1 of 2.

#### **Configure Encrypted Partitions (cont)**

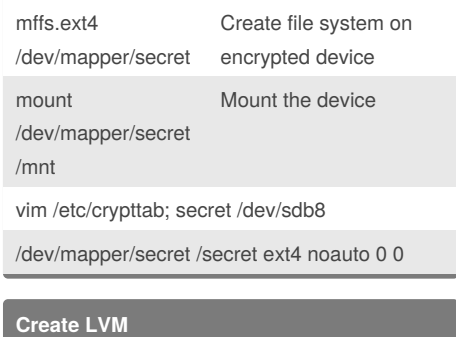

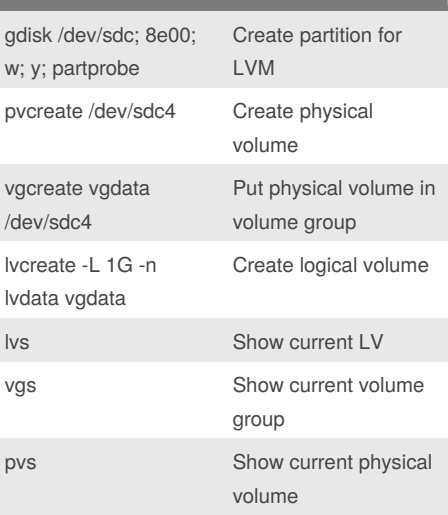

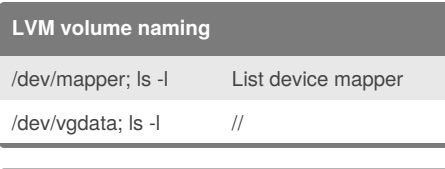

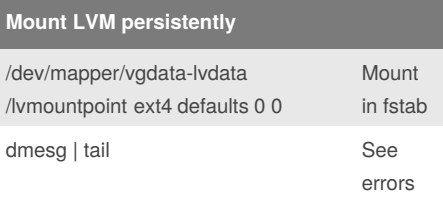

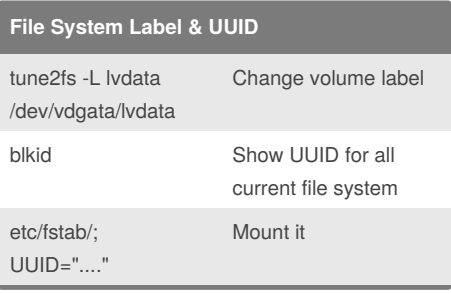

Sponsored by **CrosswordCheats.com** Learn to solve cryptic crosswords! <http://crosswordcheats.com>

# Cheatography

## LFCS\_Module5\_StorageManagement Cheat Sheet by [nhatlong0605](http://www.cheatography.com/nhatlong0605/) via [cheatography.com/68292/cs/17228/](http://www.cheatography.com/nhatlong0605/cheat-sheets/lfcs-module5-storagemanagement)

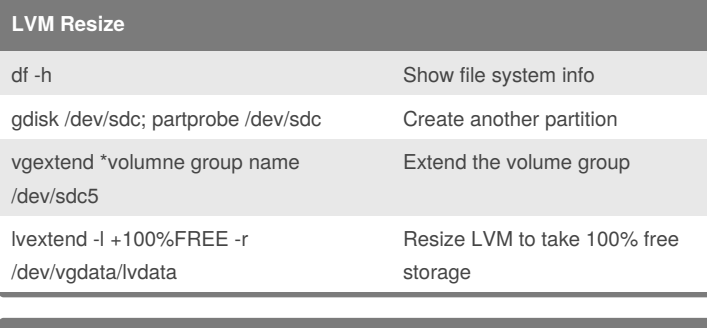

#### **Recover after disk failure**

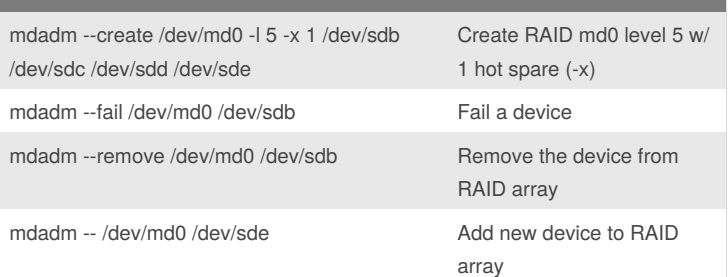

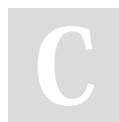

#### By **nhatlong0605**

Published 27th September, 2018. Last updated 27th September, 2018. Page 2 of 2.

Sponsored by **CrosswordCheats.com**

Learn to solve cryptic crosswords! <http://crosswordcheats.com>

[cheatography.com/nhatlong0605/](http://www.cheatography.com/nhatlong0605/)